## **OMEGA DWI 206**

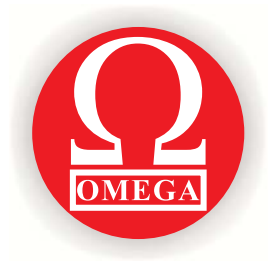

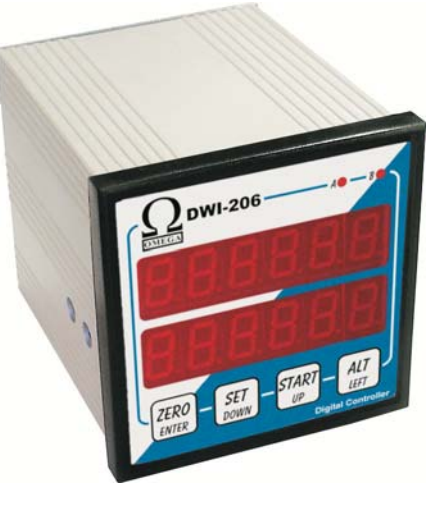

## **Features**

DWI 206 is a simple precise and reliable digital weight controller. This device has been designed to control industrial automation weighing systems.

## **Functions**

- · Dual six digits display
- · Manual zero balance control
- Auto zero at startup
- Set point relay output
- $\bullet$  RS-232 port
- Filtering system control
- Error compensation system
- Platform mode selection

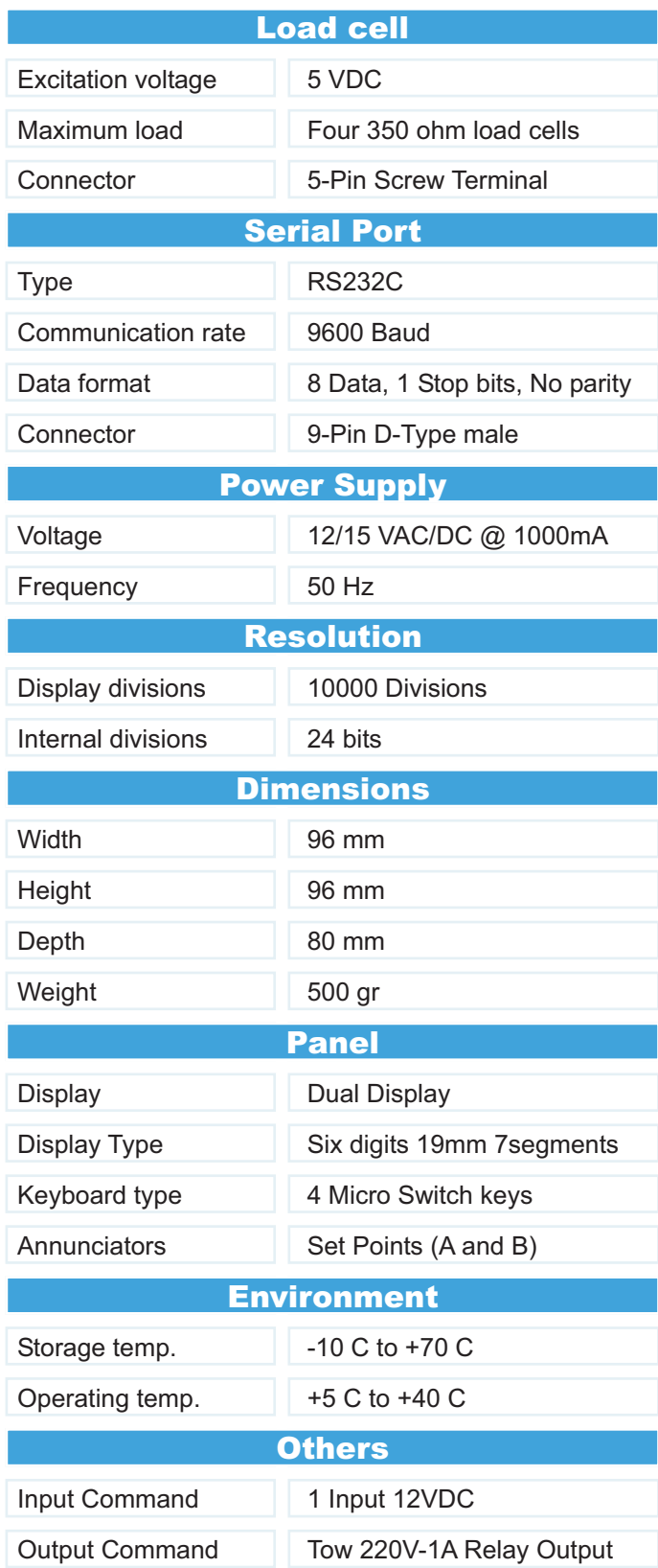